## **MSX-DOS 1.03X**

 $\pmb{\times}$ 

MSX-DOS version 1.03X

Это особая версия MSX-DOS 1, автор: Леонид Бараз (Leonid Baraz) (С) 1990

dos103x.zip, в архиве находится программа Set Palette (SETPALET.COM) (С) Андрей Родионов

## Назначение клавиш

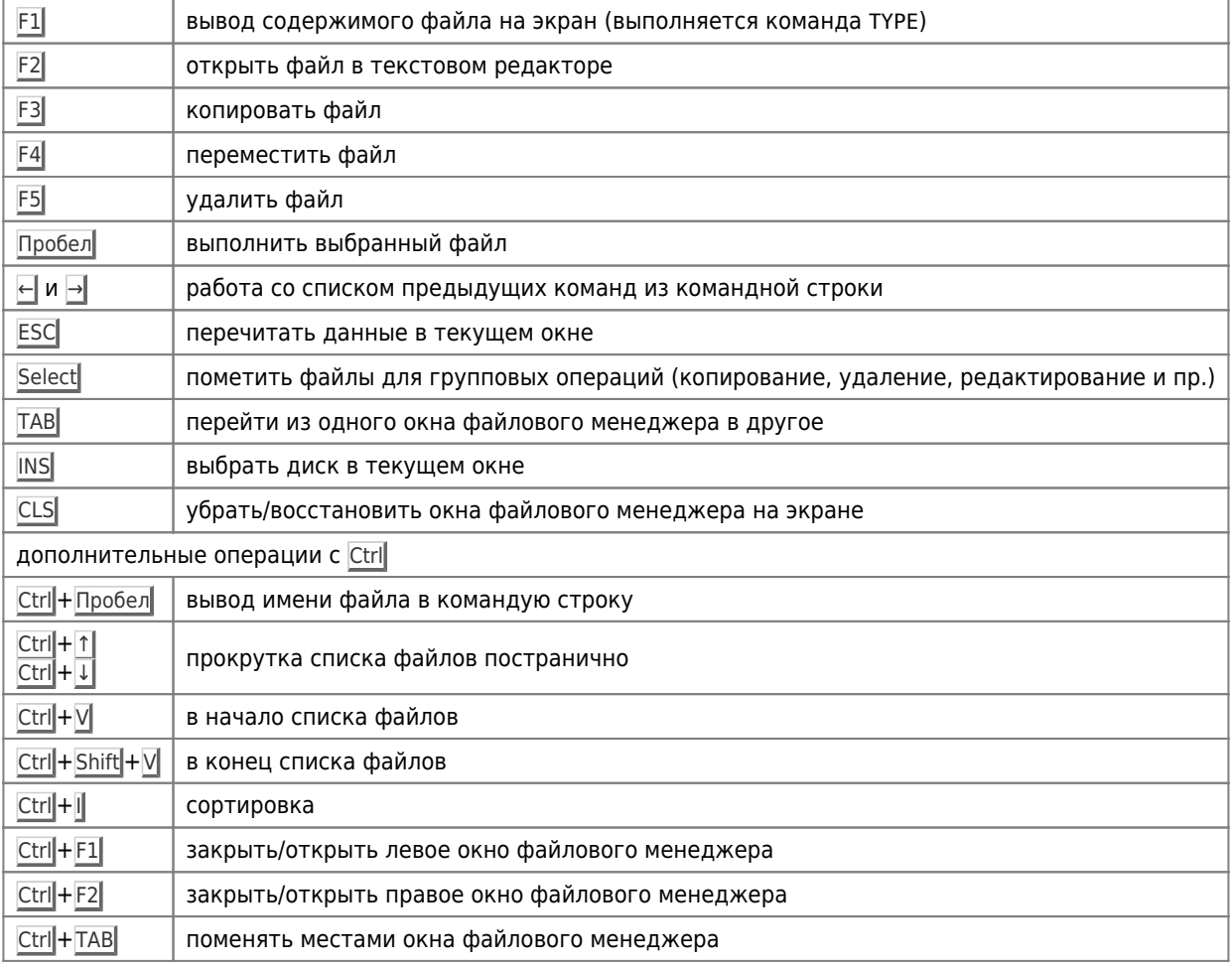

## **Настройки**

Настройки СОММАЛ D. СОМ

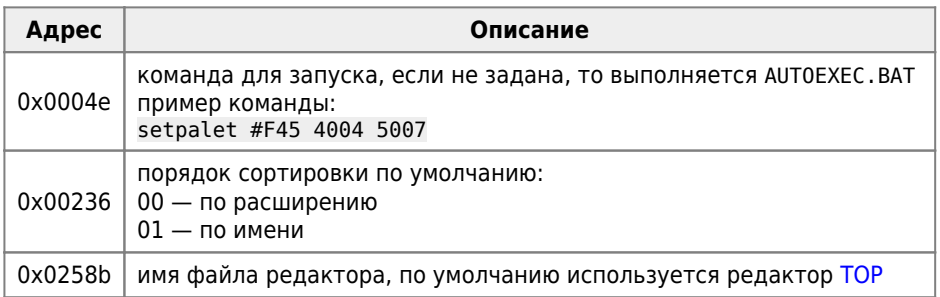

**<https://sysadminmosaic.ru/msx/dos103x?rev=1649270126>**

**2022-04-06 21:35**

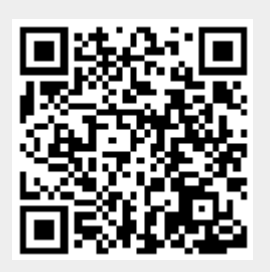